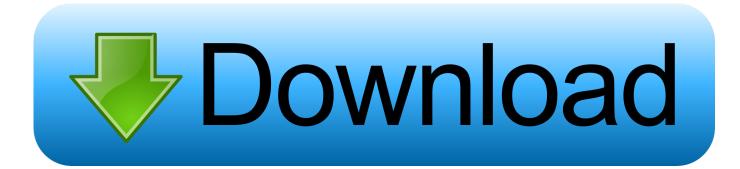

Amazon Word For Mac Download

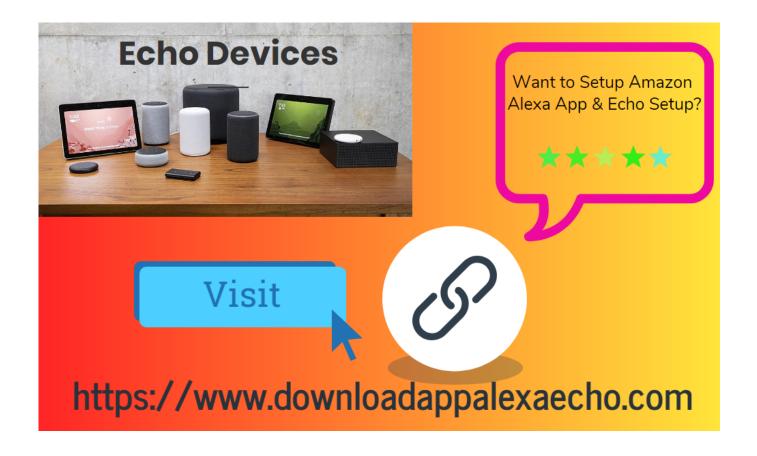

Amazon Word For Mac Download

## Download

With Amazon WorkSpaces, your users get a fast, responsive desktop of their choice that they can access anywhere, anytime, from any supported device. Amazon WorkSpaces helps you eliminate the complexity in managing hardware inventory, OS versions and patches, and Virtual Desktop Infrastructure (VDI), which helps simplify your desktop delivery strategy.

- 1. amazon word
- 2. amazon wordpress theme
- 3. amazon word power made easy

Amazon WorkSpaces is a managed, secure Desktop-as-a-Service (DaaS) solution You can use Amazon WorkSpaces to provision either Windows or Linux desktops in just a few minutes and quickly scale to provide thousands of desktops to workers across the globe.

## amazon word

amazon wordpress, amazon word, amazon word search books, amazon word origin, amazon wardrobe, amazon word meaning, amazon wordpress plugin, amazon wordpress theme, amazon word docs, amazon word games <u>Veeranari jhansi lakshmibai serial in telugu</u>

You can pay either monthly or hourly, just for the WorkSpaces you launch, which helps you save money when compared to traditional desktops and on-premises VDI solutions. <u>Ps4 Emulator Download For Mac</u>

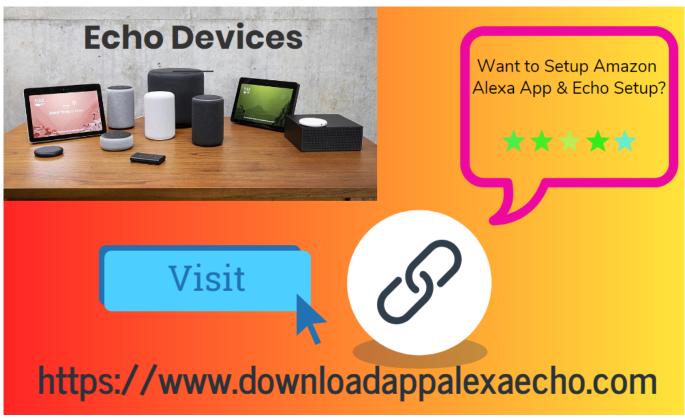

Card Reader For A Mac

## amazon wordpress theme

Firmware Update Procedure For Mac

تحمیل برنامج حوم بلایر کامل محانا برابط مباشر

## amazon word power made easy

Ess Allegro Wdm Audio Drivers For Mac

0041d406d9 buat bootable win 7 tuk acer model baru perodua

0041d406d9

After Effects Cs2 Keygen